Подписан: Пономарёв Сергей ROSOMMA DN: C=RU, OU=Исполн DIN. C=KU, OU=PICIDINHANDUM<br>Обязанности директора,<br>В ОБ октупности директора,<br>В Обласно стали филиал ФГБОУ<br>С.О. Макарова», CN=Пономарёв<br>Сергей Владимирович,<br>Е=director@vm.gumfi.ru<br>Основания: я подтверждаю этот. документ своей удостоверяющей  $100 \text{ m}$ подписью<br>Дата: 2023.08.31 16:53:51+03'00'

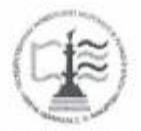

Федеральное агентство морского и речного транспорта Федеральное государственное бюджетное образовательное учреждение высшего образования «Государственный университет морского и речного флота имени адмирала С.О. Макарова» Воронежский филиал ФГБОУ ВО «ГУМРФ имени адмирала С.О. Макарова»

Кафедра математики, информационных систем и технологий

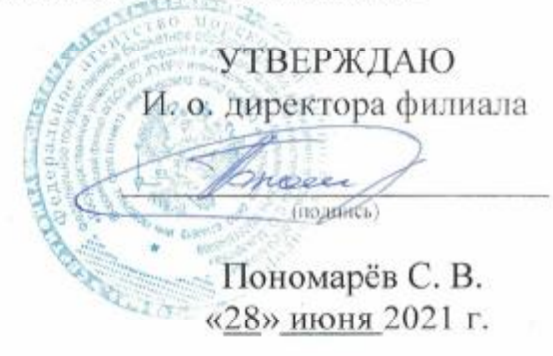

## РАБОЧАЯ ПРОГРАММА

дисциплины «Корпоративные информационные системы»

бакалавриат

Направление подготовки 09.03.02 Информационные системы и технологии

Направленность (профиль) Информационные системы на транспорте

Уровень высшего образования\_\_\_\_\_\_\_\_

Форма обучения очная, очно-заочная

г. Воронеж 2021

### **1. Перечень планируемых результатов обучения по дисциплине, соотнесенные с установленными в ОПОП индикаторами достижения компетенций**

Таблица 1

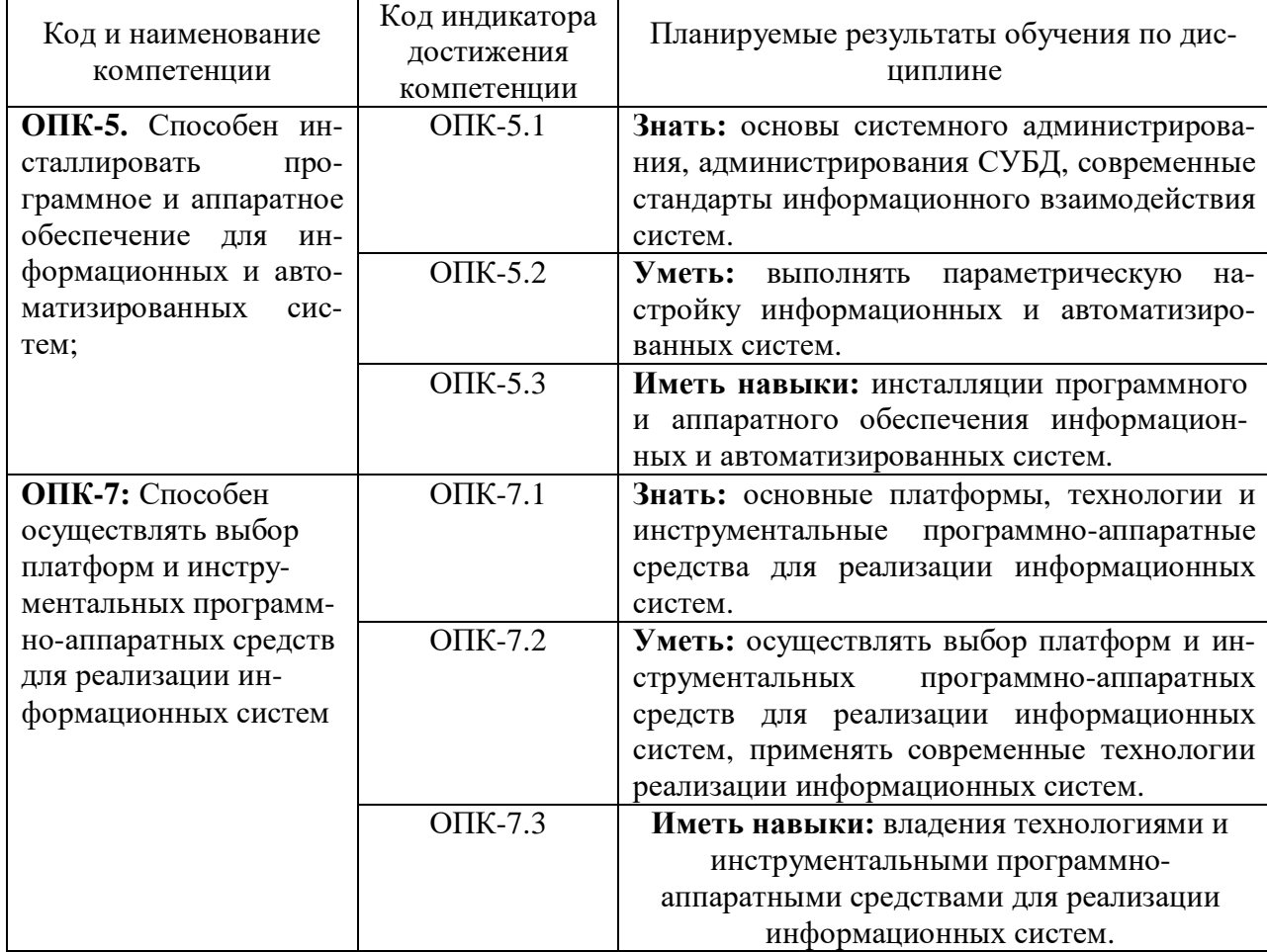

Планируемые результаты обучения по дисциплине

### **2. Место дисциплины в структуре образовательной программы**

Дисциплина «Корпоративные информационные системы» относится к обязательной части Блока 1 и изучается на 4 курсе в VII семестре по очной форме обучения и на 5 курсе по очно-заочной форме обучения.

Изучение дисциплины основано на умениях и компетенциях, полученных студентом при изучении дисциплин «Информатика», «Архитектура информационных систем», «Информационно-коммуникационные системы и сети».

Для изучения дисциплины студент должен:

– знать основы сетевых компонент операционных систем, а также характеристики и настраиваемые параметры аппаратных средств вычислительной техники;

– уметь пользоваться и владеть средствами виртуализации для построения конечных сетевых узлов.

Дисциплина является предшествующей для подготовки и защиты ВКР.

### **3. Объем дисциплины в зачетных единицах и виды учебных занятий**

Общая трудоемкость дисциплины составляет 5 <sup>3</sup> . е., 180 час.

Дисциплина может реализовываться с применением дистанционных образовательных технологий.

Таблица 2

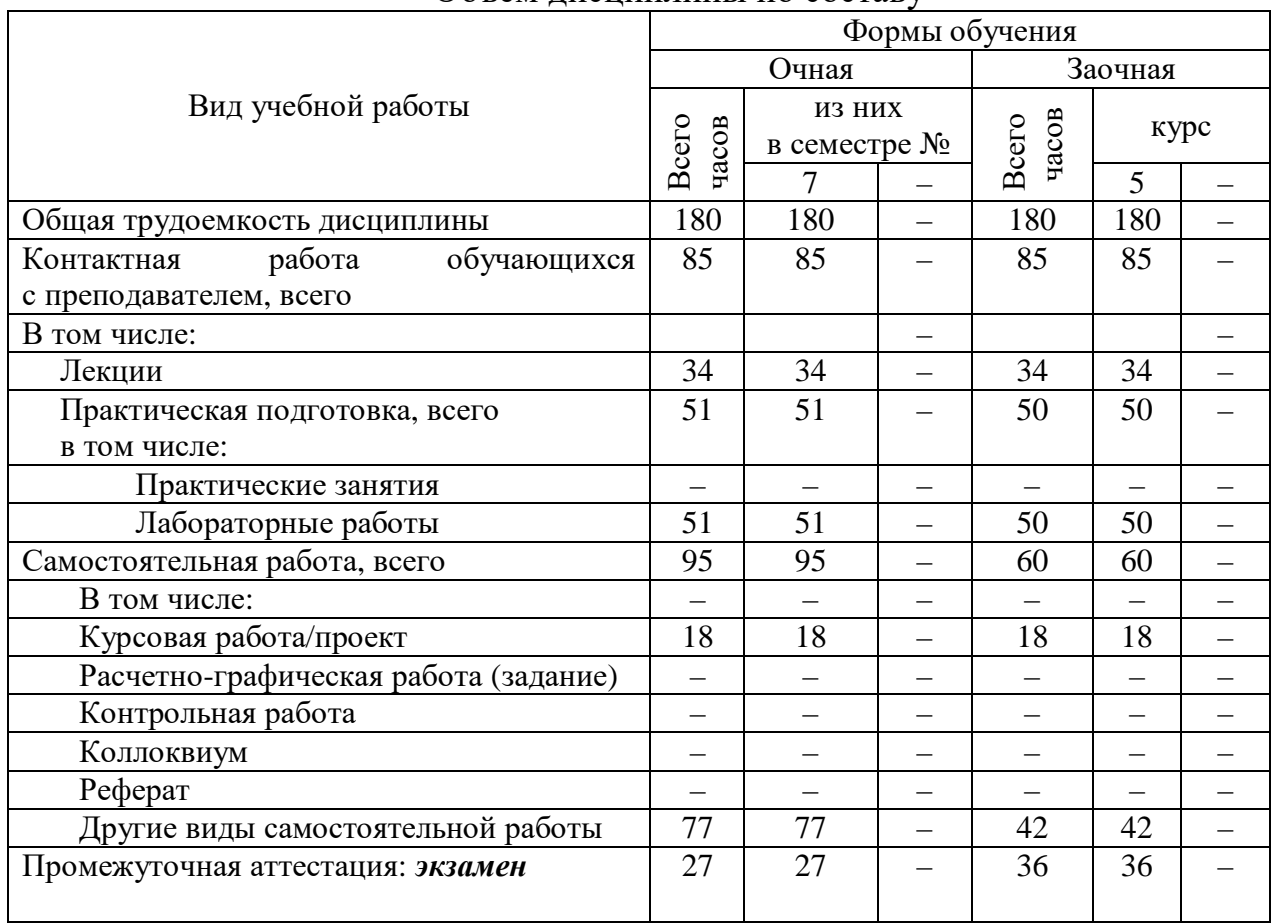

Объем дисциплины по составу

### **4. Содержание дисциплины, структурированное по темам (разделам) с указанием отведенного на них количества академических часов и видов учебных занятий**

### **4.1. Лекции. Содержание разделов (тем) дисциплины**

Таблица 3

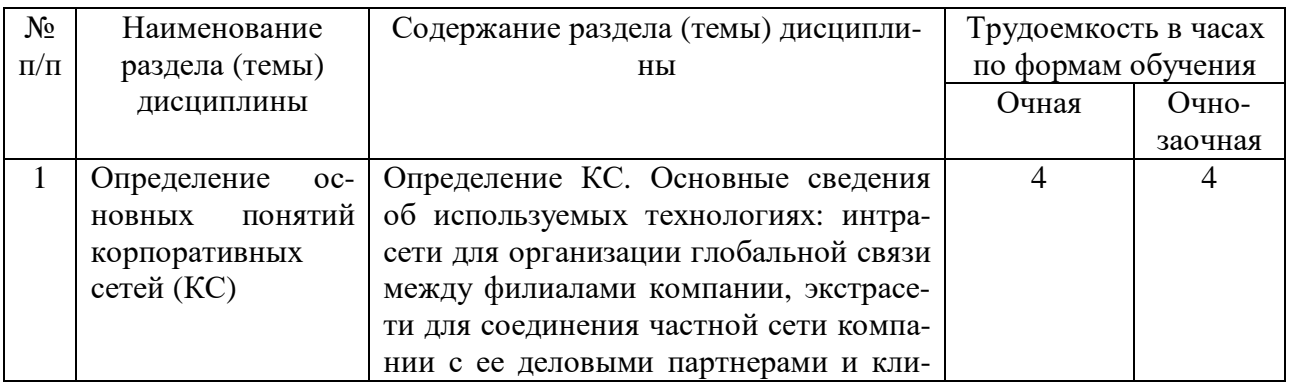

### Содержание разделов (тем) дисциплины

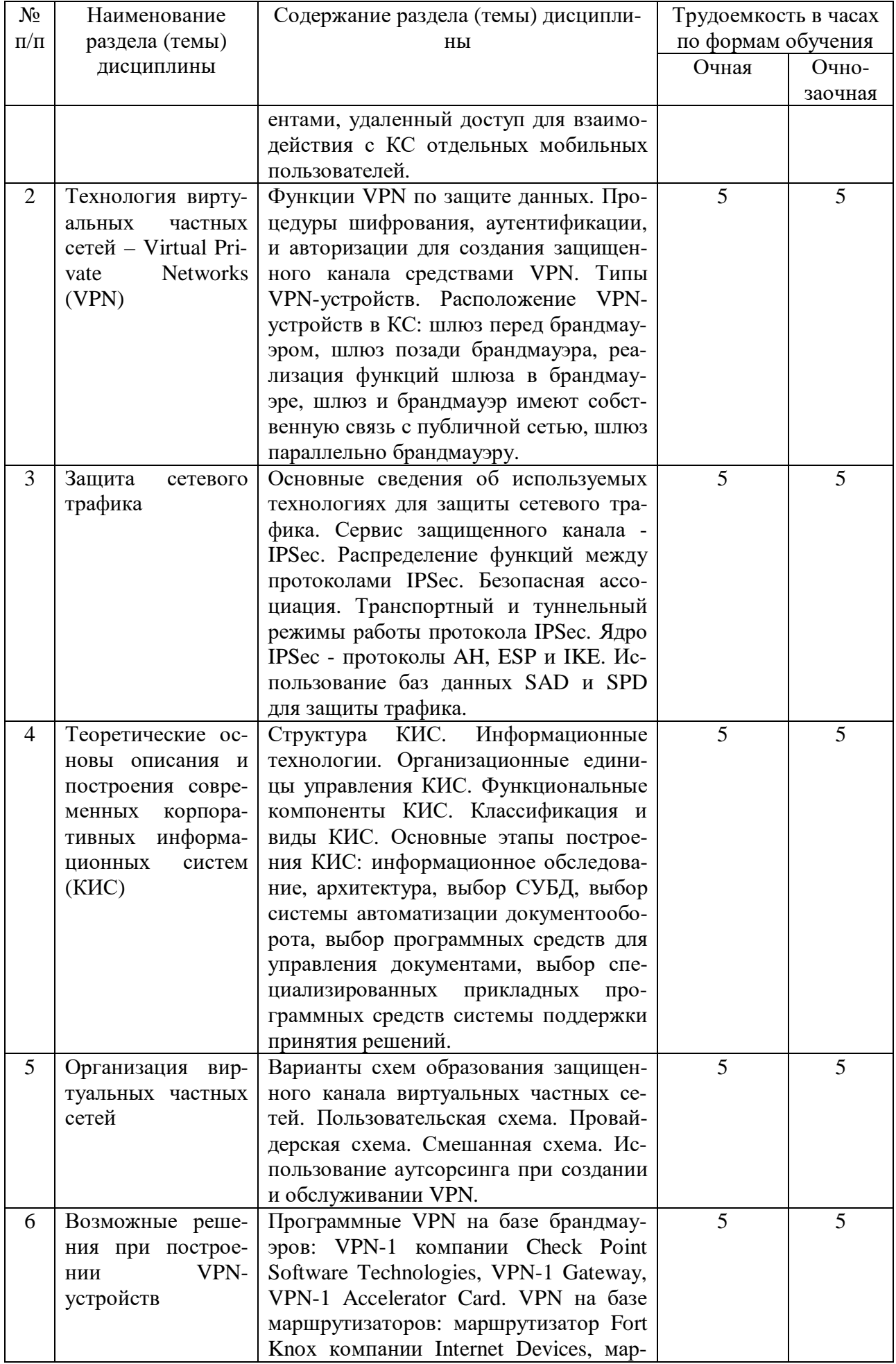

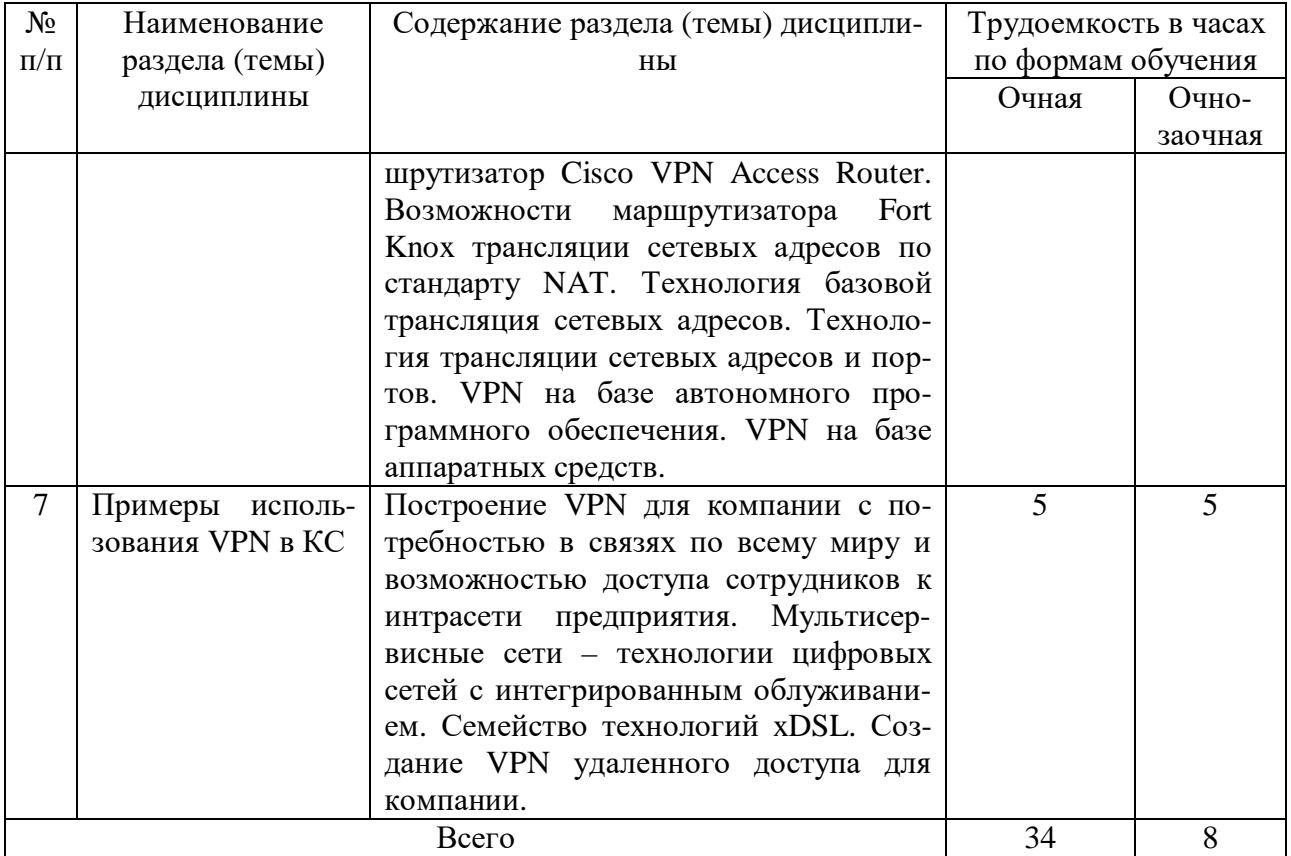

### **4.2. Практическая подготовка 4.2.1. Лабораторные работы**

# Таблица 4

# Лабораторные работы

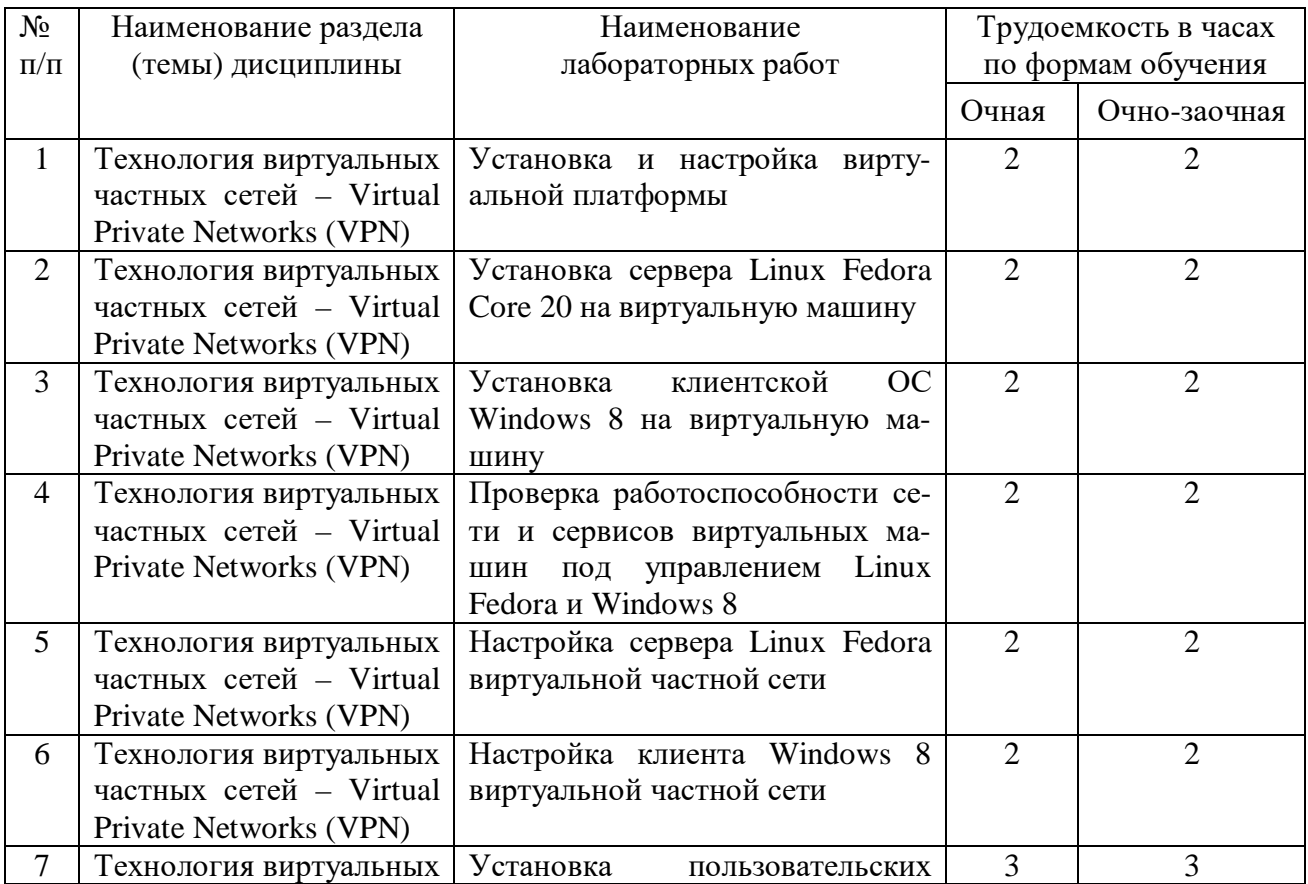

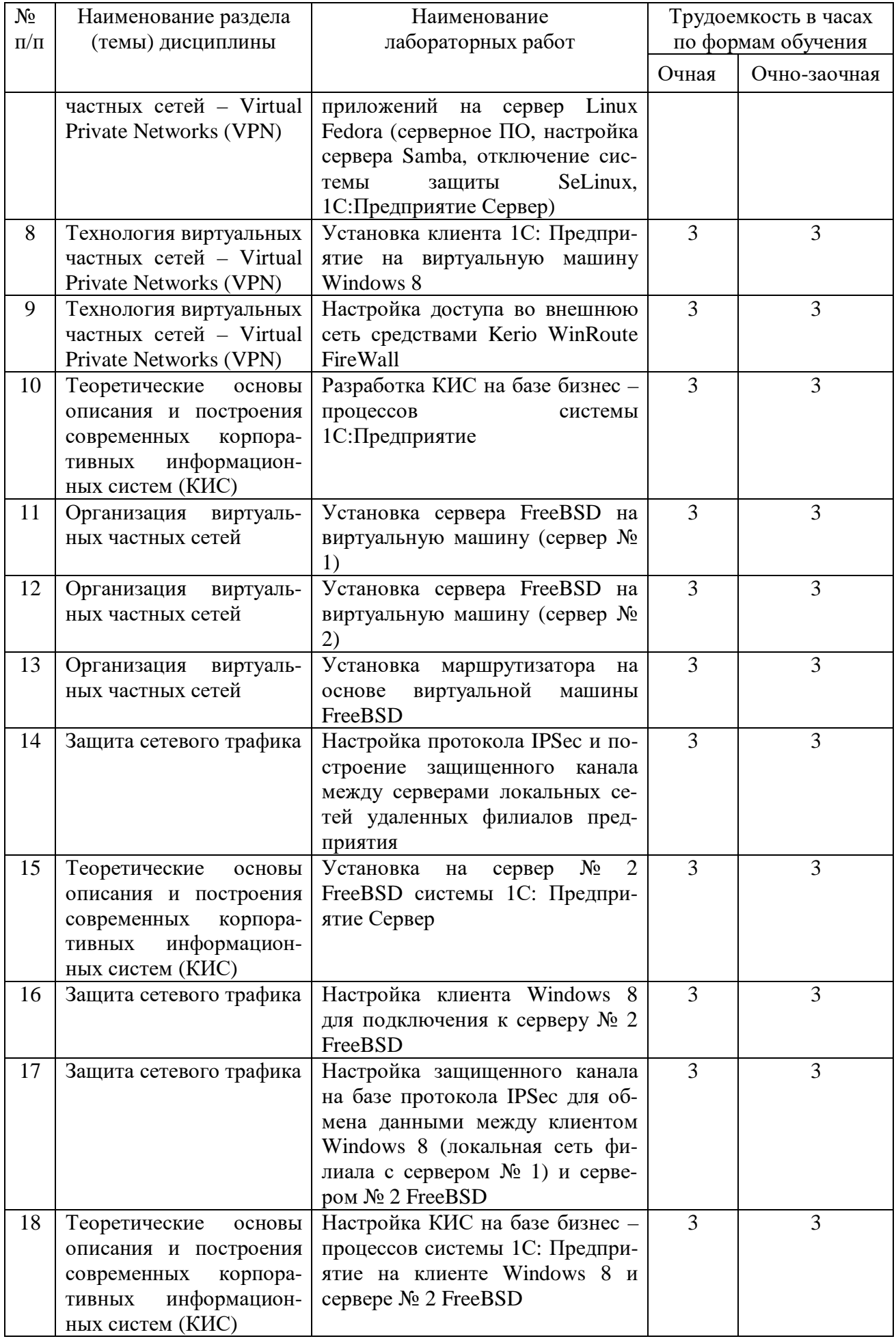

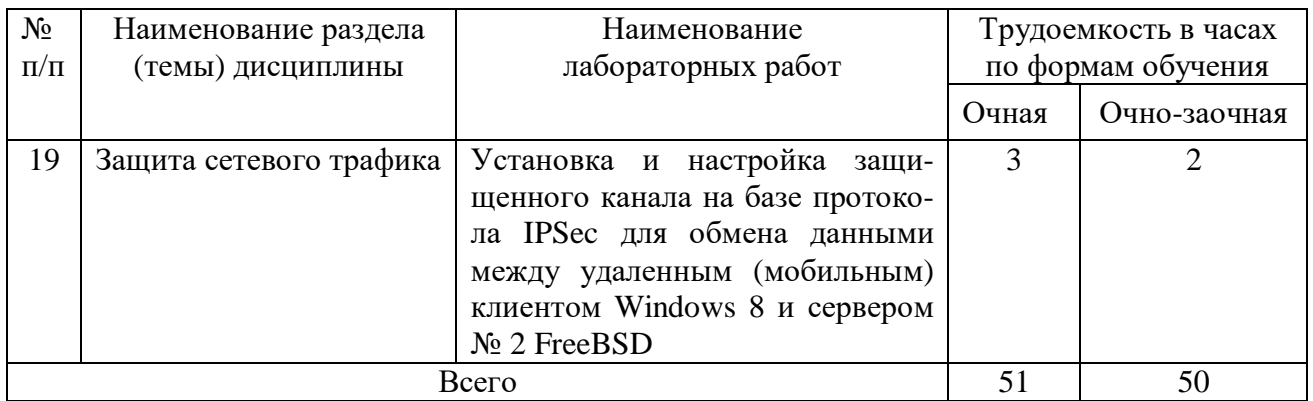

### **5. Самостоятельная работа**

Таблица 5

#### Самостоятельная работа

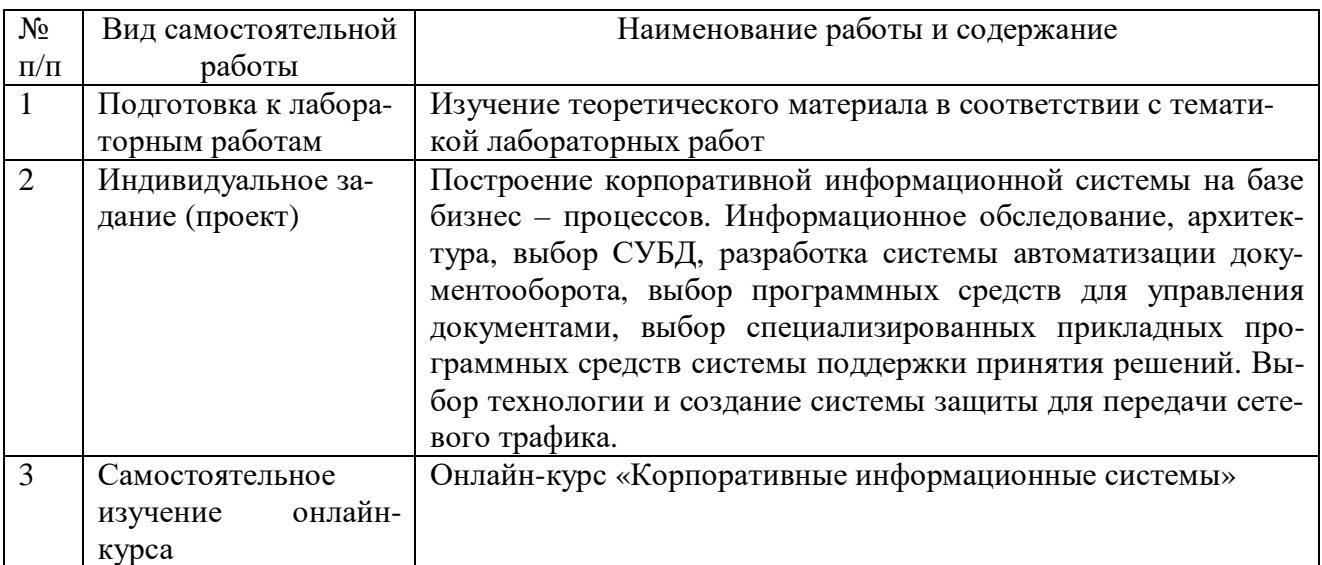

### **6. Фонд оценочных средств для проведения промежуточной аттестации обучающихся по дисциплине**

Приведен в обязательном приложении к рабочей программе.

### **7. Перечень основной, дополнительной учебной литературы и учебнометодической литературы для самостоятельной работы обучающихся, необходимой для освоения дисциплины**

Таблица 6

Перечень основной, дополнительной учебной литературы и учебнометодической литературы

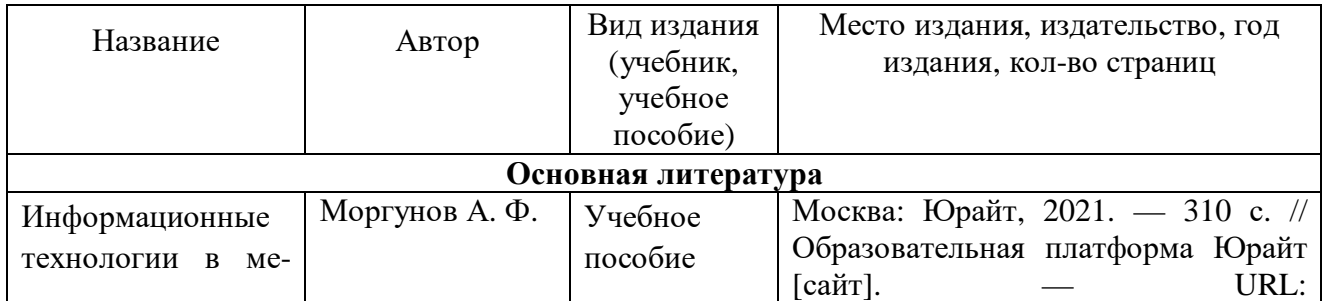

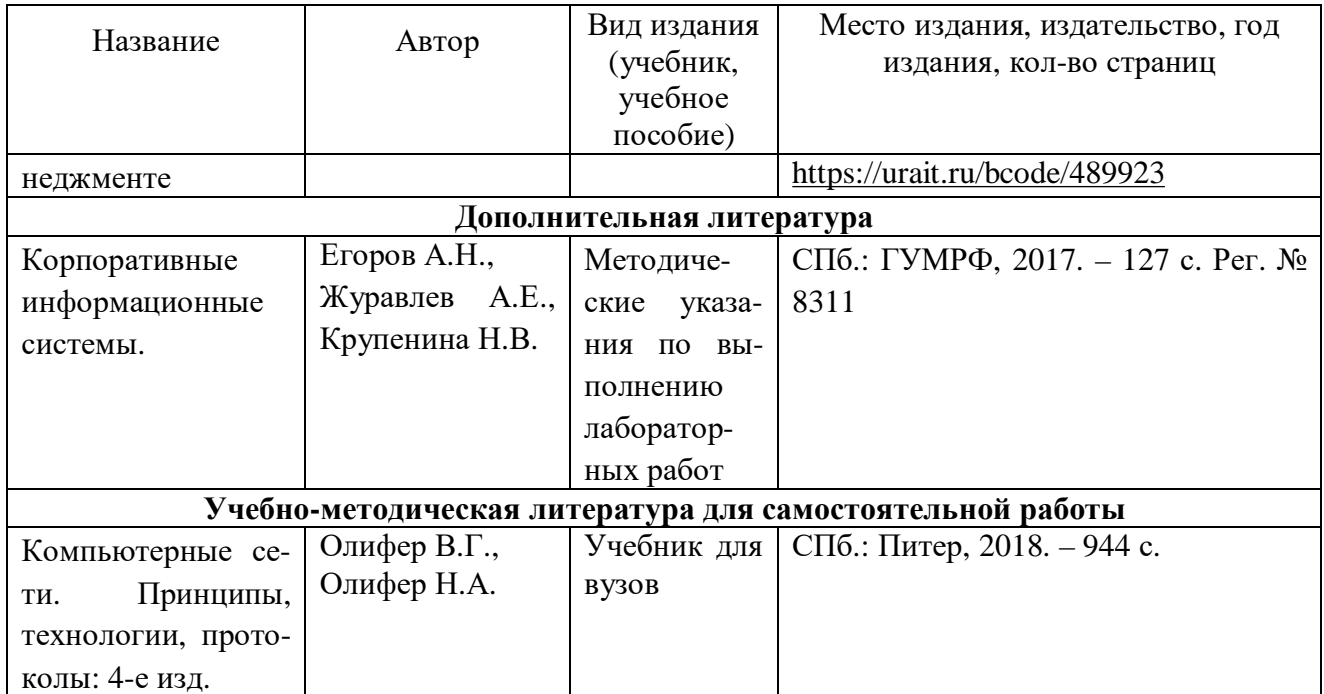

### **8. Перечень современных профессиональных баз данных и информационных справочных систем (при наличии)**

Таблица 7

Перечень современных профессиональных баз данных и информационных справочных систем

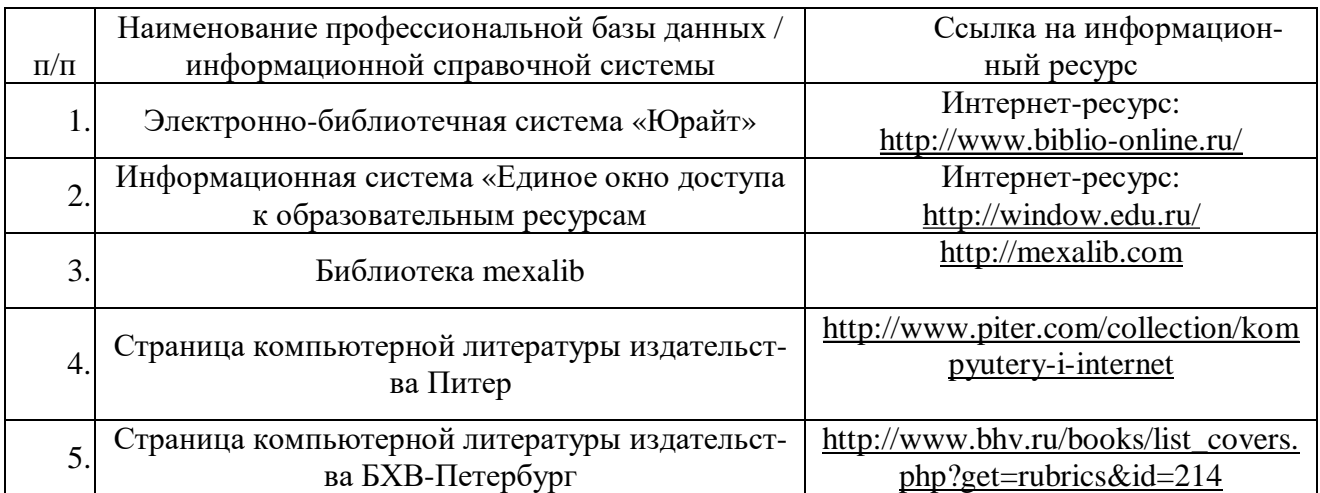

### **9. Перечень лицензионного и свободно распространяемого программного обеспечения**

Таблица 8

Перечень лицензионного и свободно распространяемого программного обеспечения

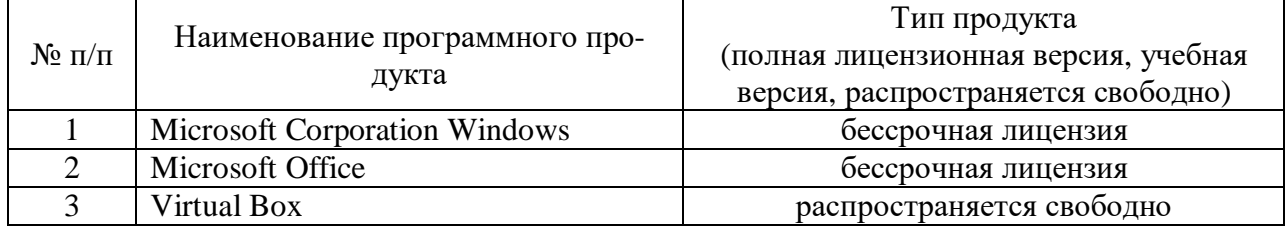

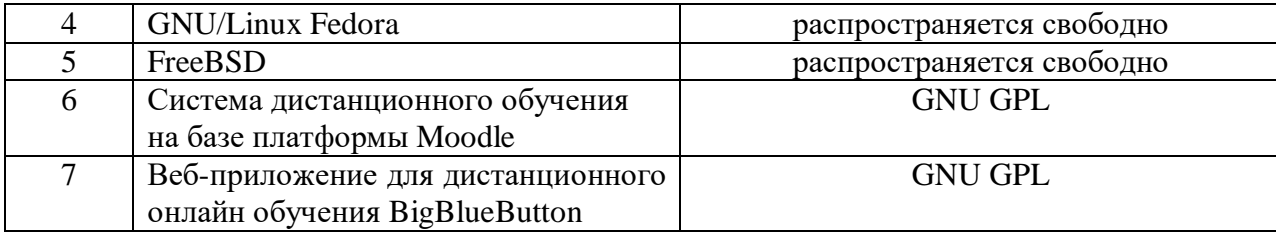

# **10. Описание материально-технической базы, необходимой для осуществления образовательного процесса по дисциплине**

Таблица 9

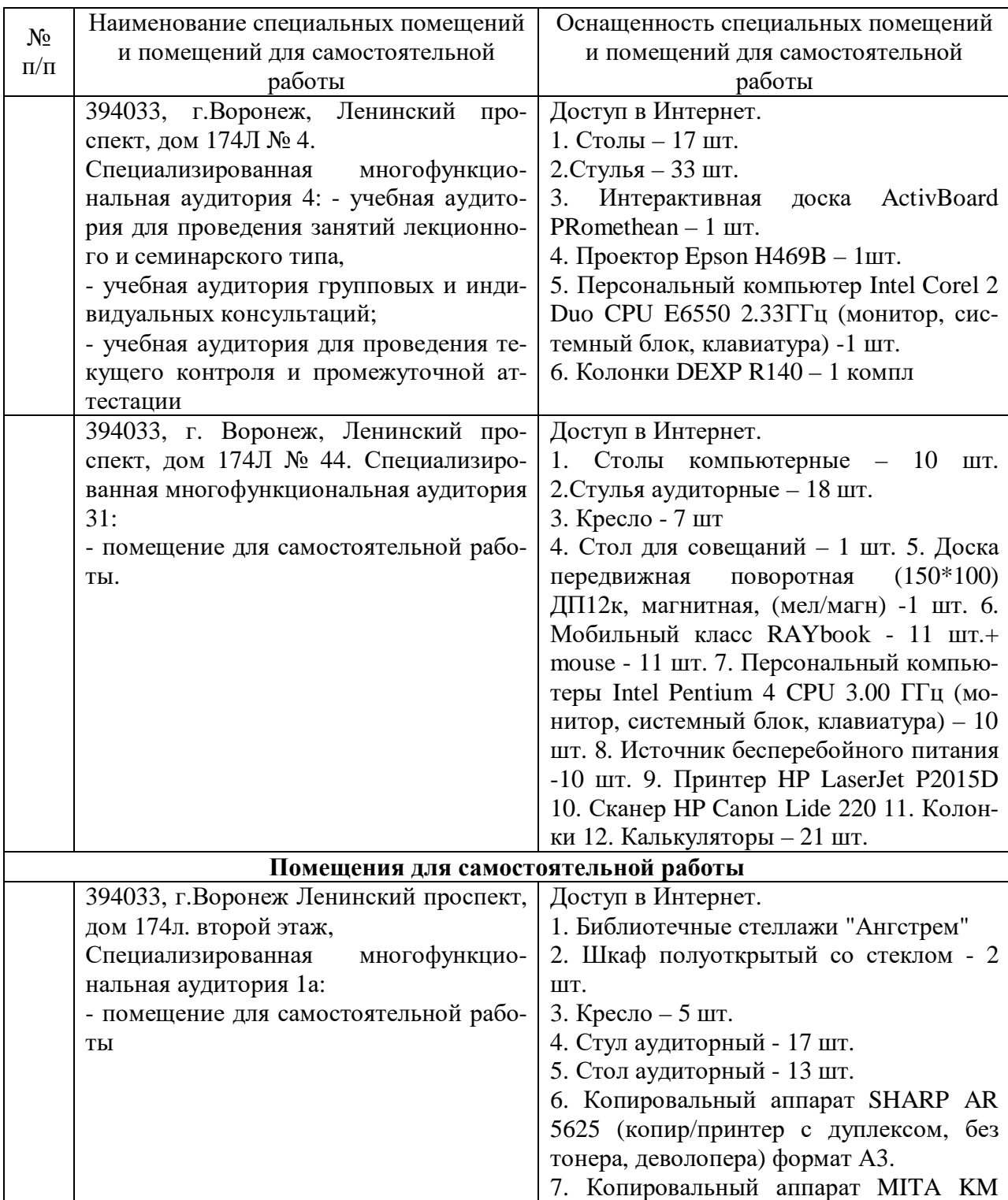

## **Описание материально-технической базы**

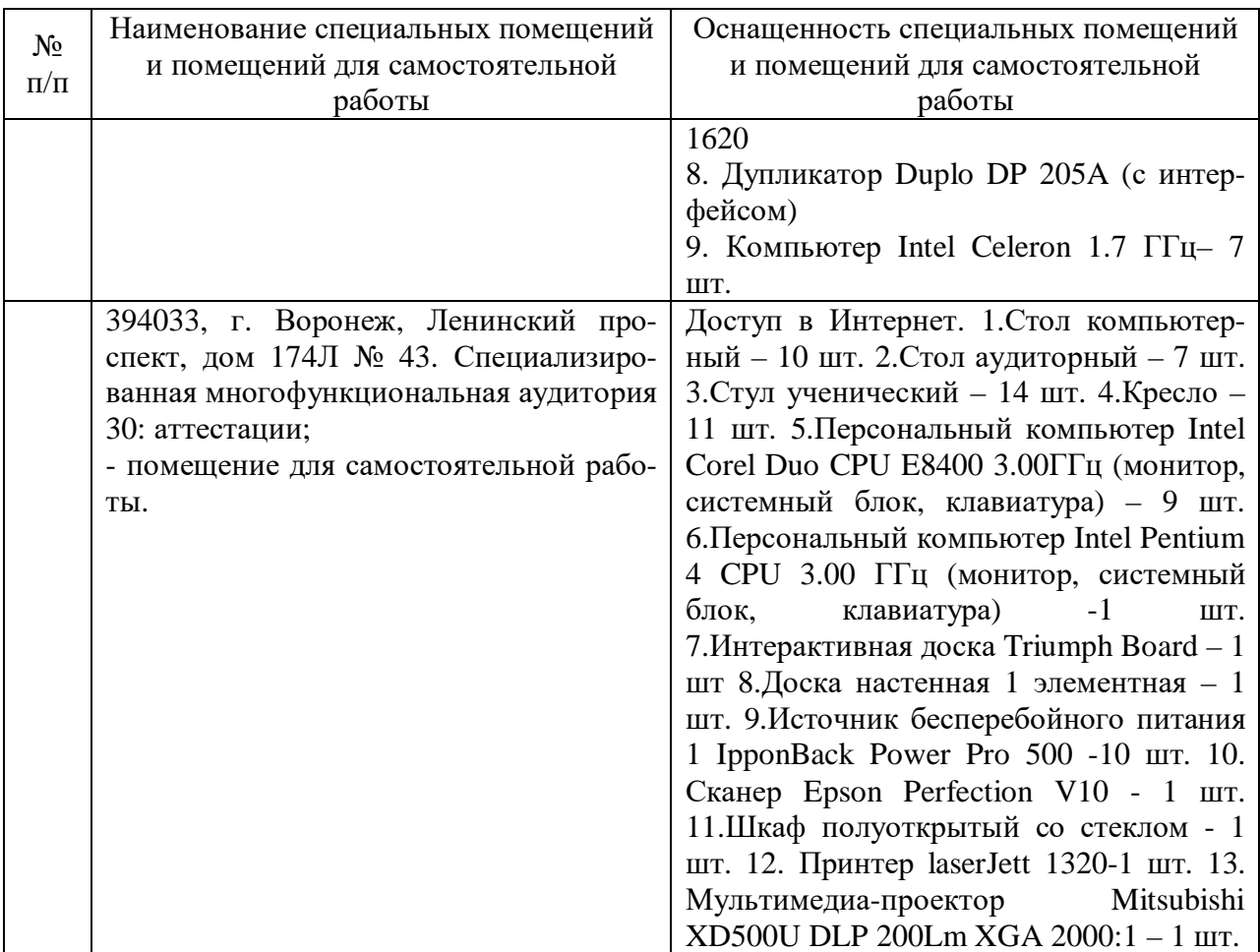

Составитель: ст.преподаватель Сукачев А. И.

Зав. кафедрой: д.т.н., профессор Лапшина М. Л.

Рабочая программа рассмотрена на заседании кафедры математики, информационных систем и технологий и утверждена на 2021/2022 учебный год. Протокол № \_10\_\_ от \_22 июня\_ 2021 г.